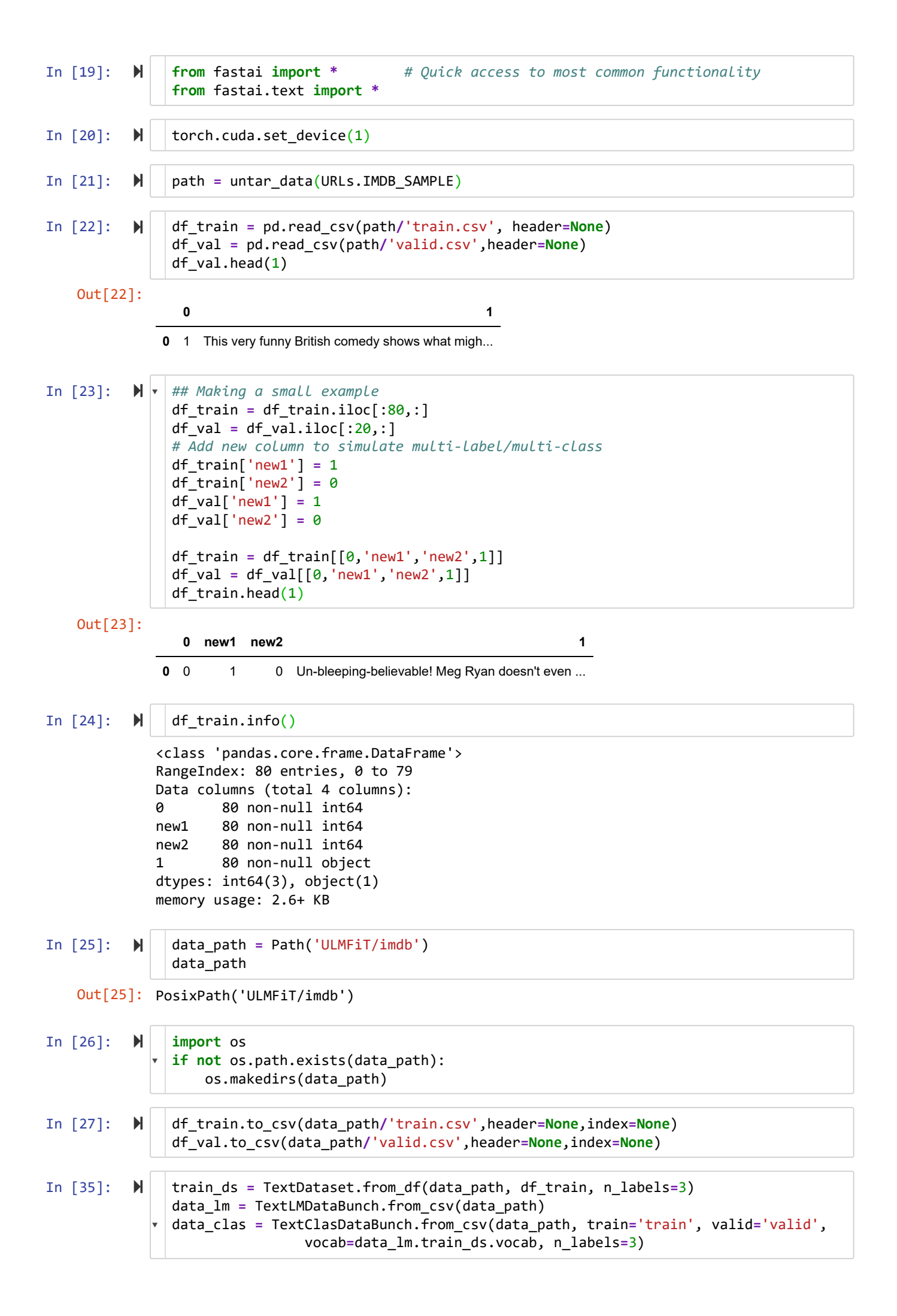

```
In [36]: 
data_clas.train_ds.classes
In [37]: \mathbb{N} \mathbb{V} learn = RNNLearner.language_model(data_lm,
In [38]: \blacktriangleright | learn.save_encoder("lm")
   Out[36]: array([0, 1])
             Total time: 00:01
             epoch train_loss valid_loss accuracy
             1 4.254179 3.652339 0.272347 (00:01)
                                pretrained_model=URLs.WT103, drop_mult=0.5)
               learn.fit_one_cycle(1, 1e-2)
```

```
In [39]: M
                                                  0.00% [0/1 00:00<00:00]
                   epoch train_loss valid_loss
                                                  Interrupted
                                                    ---------------------------------------------------------------------------
            ValueError Traceback (most recent call last)
            <ipython-input-39-1c44f940481b> in <module>()
                   2 learn.metrics = []
                   3 learn.load_encoder("lm")
            ---> 4 learn. fit one cycle(1, 1e-3)
            ~/.local/lib/python3.6/site-packages/fastai/train.py in fit_one_cycle(learn, cyc_le
            n, max_lr, moms, div_factor, pct_start, wd, callbacks, **kwargs)
                  20 callbacks.append(OneCycleScheduler(learn, max_lr, moms=moms, div_factor
            =div_factor,
                 21 pct_start=pct_start, **kwargs)
            ---> 22 learn.fit(cyc_len, max_lr, wd=wd, callbacks=callbacks)
                  23
                  24 def lr_find(learn:Learner, start_lr:Floats=1e-7, end_lr:Floats=10, num_it:i
            nt=100, stop div:bool=True, **kwargs:Any):
            \sim/.local/lib/python3.6/site-packages/fastai/basic train.py in fit(self, epochs, lr,
             wd, callbacks)
                 160 callbacks = [cb(self) for cb in self.callback_fns] + listify(callba
            cks)
                 161 fit(epochs, self.model, self.loss_func, opt=self.opt, data=self.dat
            a, metrics=self.metrics,
            --> 162 callbacks=self.callbacks+callbacks)
                 163
                 164 def create_opt(self, lr:Floats, wd:Floats=0.)->None:
            ~/.local/lib/python3.6/site-packages/fastai/basic_train.py in fit(epochs, model, lo
            ss_func, opt, data, callbacks, metrics)
                  92 except Exception as e:
                  93 exception = e
             ---> 94 raise e
                  95 finally: cb_handler.on_train_end(exception)
                  96
            ~/.local/lib/python3.6/site-packages/fastai/basic_train.py in fit(epochs, model, lo
            ss_func, opt, data, callbacks, metrics)
                  82 for xb,yb in progress_bar(data.train_dl, parent=pbar):
                  83 xb, yb = cb_handler.on_batch_begin(xb, yb)
            ---> 84 loss = loss_batch(model, xb, yb, loss_func, opt, cb_handler
            )
                  85 if cb_handler.on_batch_end(loss): break
                  86
            ~/.local/lib/python3.6/site-packages/fastai/basic train.py in loss batch(model, xb,
             yb, loss_func, opt, cb_handler)
                  20
                 21 if not loss func: return to detach(out), yb[0].detach()
            ---> 22 loss = loss_func(out, *yb)
                  23
                  24 if opt is not None:
            ~/.local/lib/python3.6/site-packages/torch/nn/functional.py in binary_cross_entropy
            _with_logits(input, target, weight, size_average, reduce, reduction, pos_weight)
                1764
                1765 if not (target.size() == input.size()):
              learn = RNNLearner.classifier(data_clas)
              learn.metrics = []
              learn.load_encoder("lm")
              learn.fit_one_cycle(1, 1e-3)
```

```
-> 1766 raise ValueError("Target size ({}) must be the same as input size
({})".format(target.size(), input.size()))
   1767
   1768 return torch.binary_cross_entropy_with_logits(input, target, weight, po
s_weight, reduction)
ValueError: Target size (torch.Size([32])) must be the same as input size (torch.Si
```
ze([32, 2]))

```
In [ ]: 
In [40]: M
 In [ ]: 
 In [ ]: 
    Out[40]: SequentialRNN(
                 (0): MultiBatchRNNCore(
                    (encoder): Embedding(936, 400, padding_idx=1)
                    (encoder_dp): EmbeddingDropout(
                      (emb): Embedding(936, 400, padding_idx=1)
                   )
                    (rnns): ModuleList(
                      (0): WeightDropout(
                        (module): LSTM(400, 1150)
                     \lambda (1): WeightDropout(
                        (module): LSTM(1150, 1150)
               \left( \begin{array}{cc} \end{array} \right) (2): WeightDropout(
                        (module): LSTM(1150, 400)
                      )
                    )
                    (input_dp): RNNDropout()
                   (hidden_dps): ModuleList(
                      (0): RNNDropout()
                      (1): RNNDropout()
                      (2): RNNDropout()
                   )
                 )
                 (1): PoolingLinearClassifier(
                    (layers): Sequential(
                      (0): BatchNorm1d(1200, eps=1e-05, momentum=0.1, affine=True, track_running_st
              ats=True)
                      (1): Dropout(p=0.4)
                      (2): Linear(in_features=1200, out_features=50, bias=True)
                      (3): ReLU(inplace)
                      (4): BatchNorm1d(50, eps=1e-05, momentum=0.1, affine=True, track_running_stat
              s=True)
                     (5): Dropout(p=0.1)
                      (6): Linear(in_features=50, out_features=2, bias=True)
                   )
                 )
              )
                learn.fit_one_cycle(1)
                learn.model.eval()
                preds = learn.get_preds(is_test=False)
                preds[1]
                len(df_val), len(preds[1])
```